Republica de Colombia

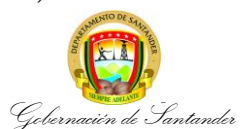

## **LEGALIZACIÓN Y RECOBRO DE INCAPACIDADES EN LA SECRETARÍA DE EDUCACIÓN DEPARTAMENTAL**

**CÓDIGO** MI-GE-PR-287 **VERSIÓN** 2 **FECHA DE APROBACIÓN** 05/03/2025 **PÁGINA** 1 de 8

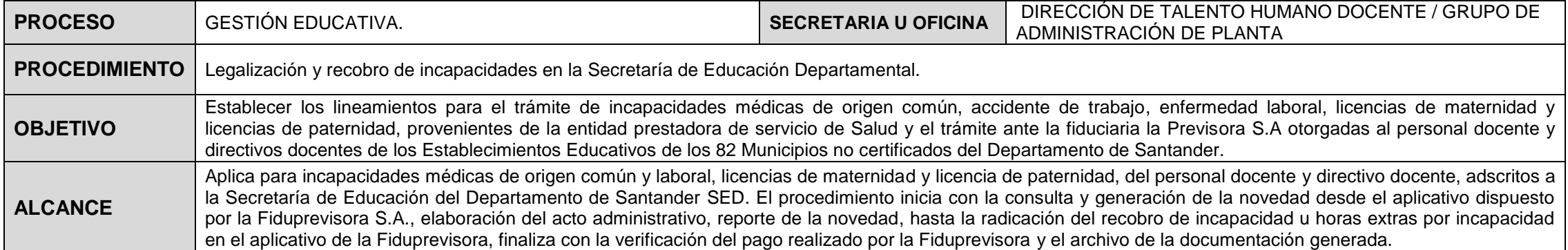

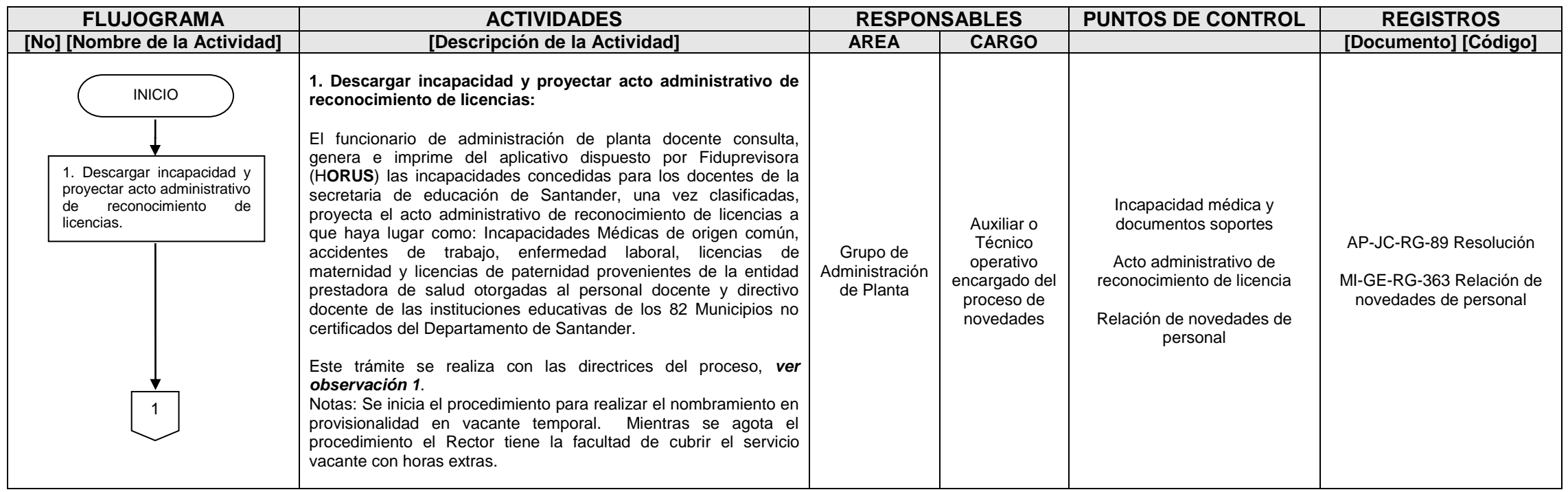

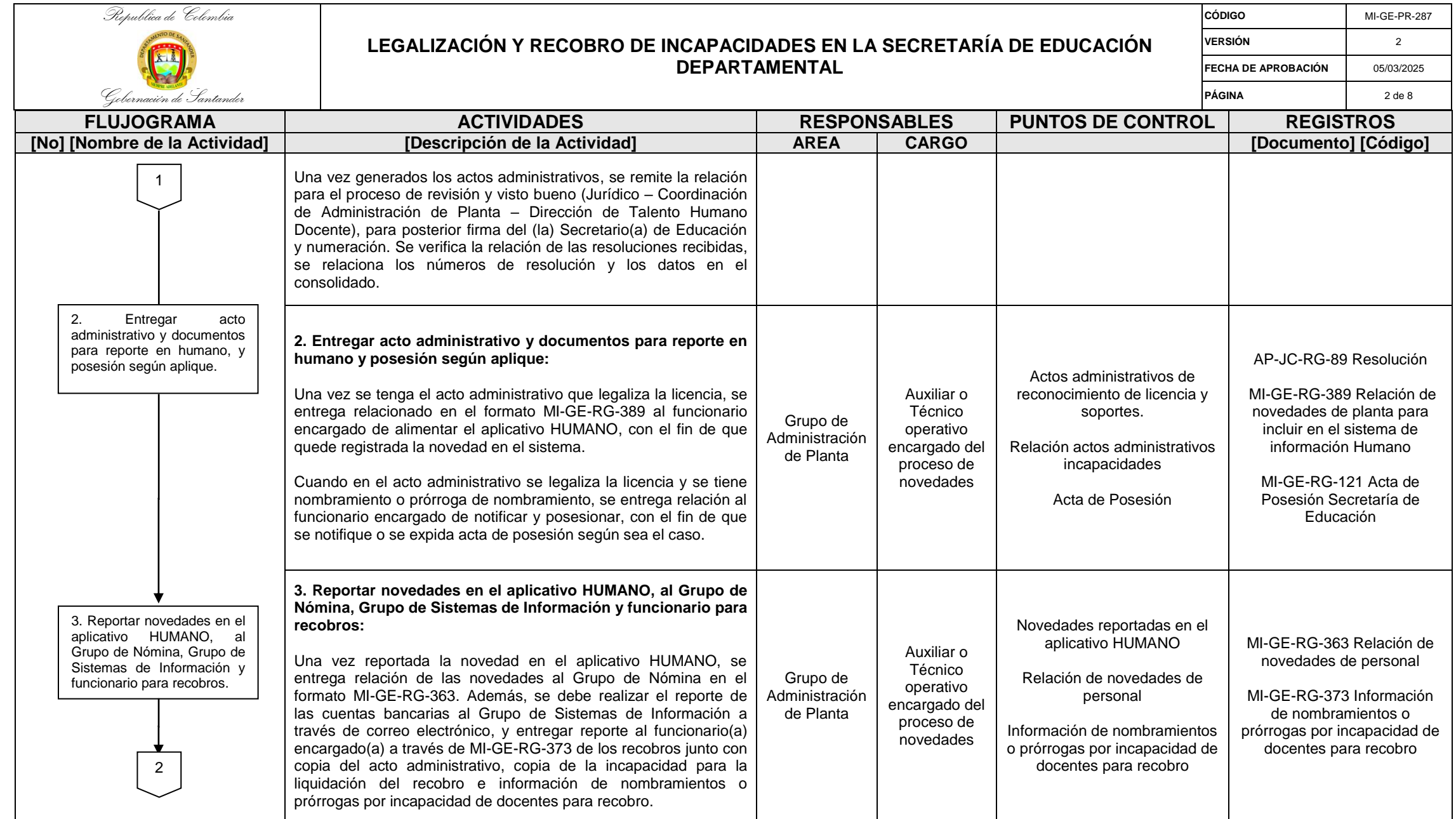

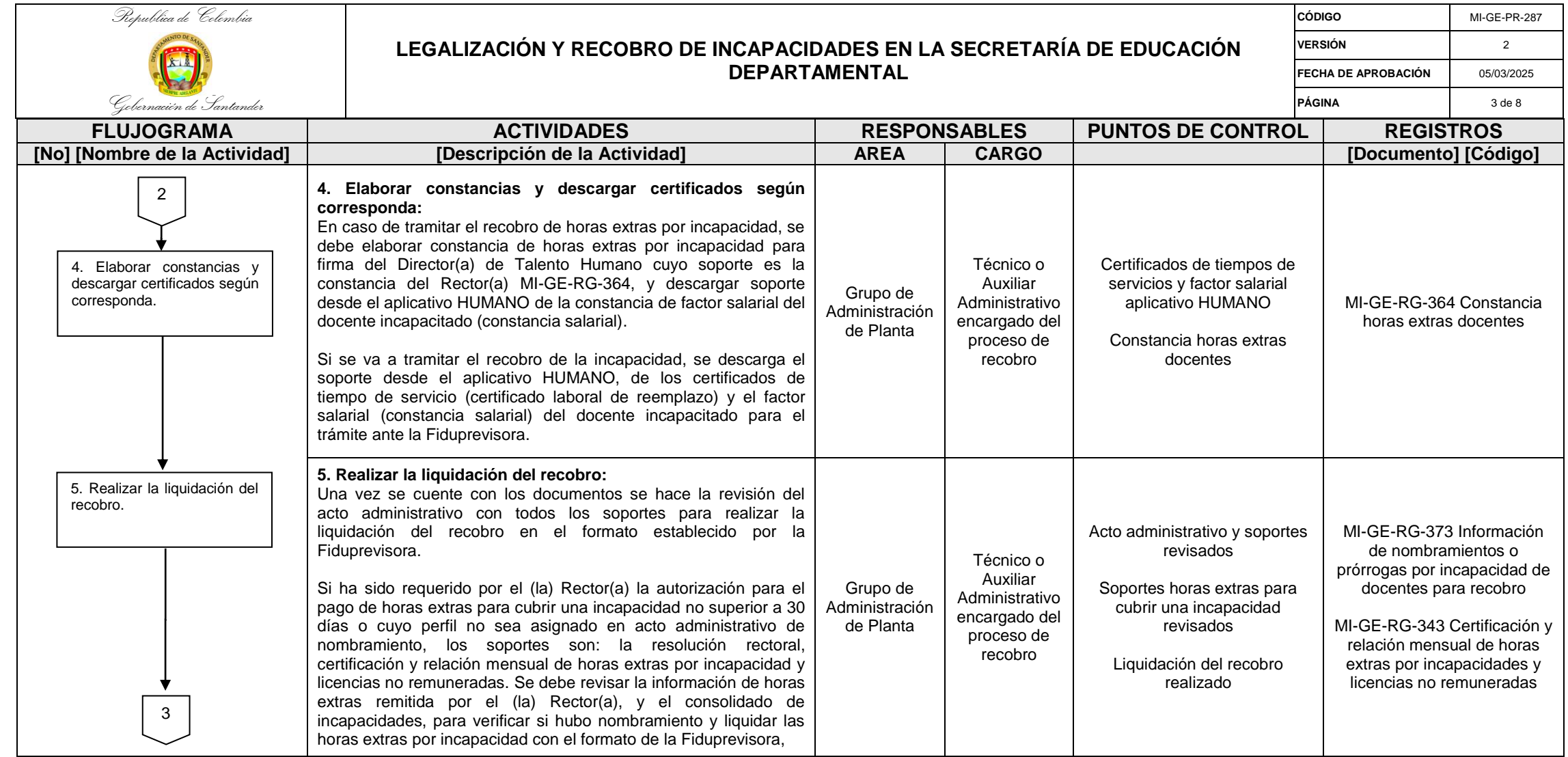

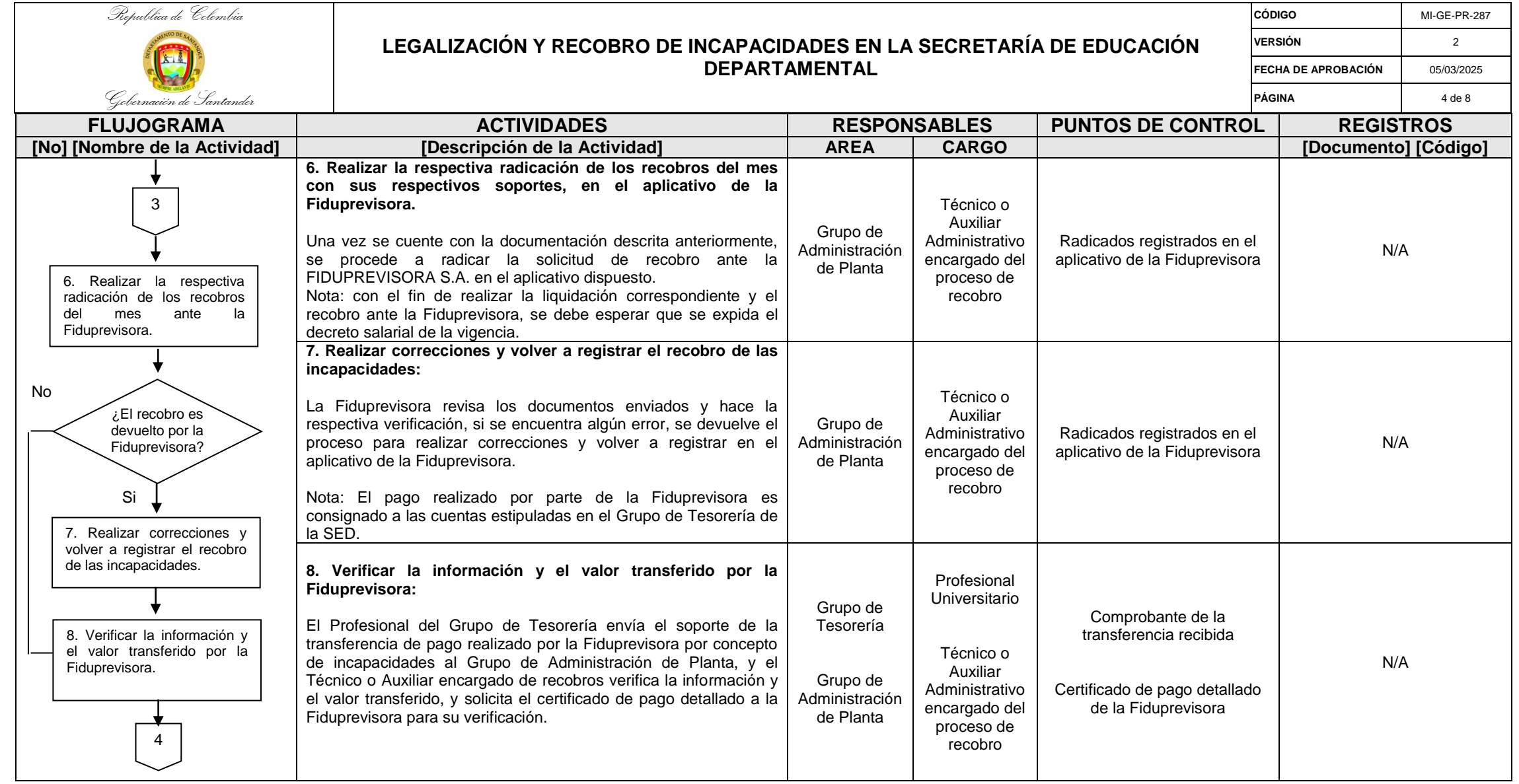

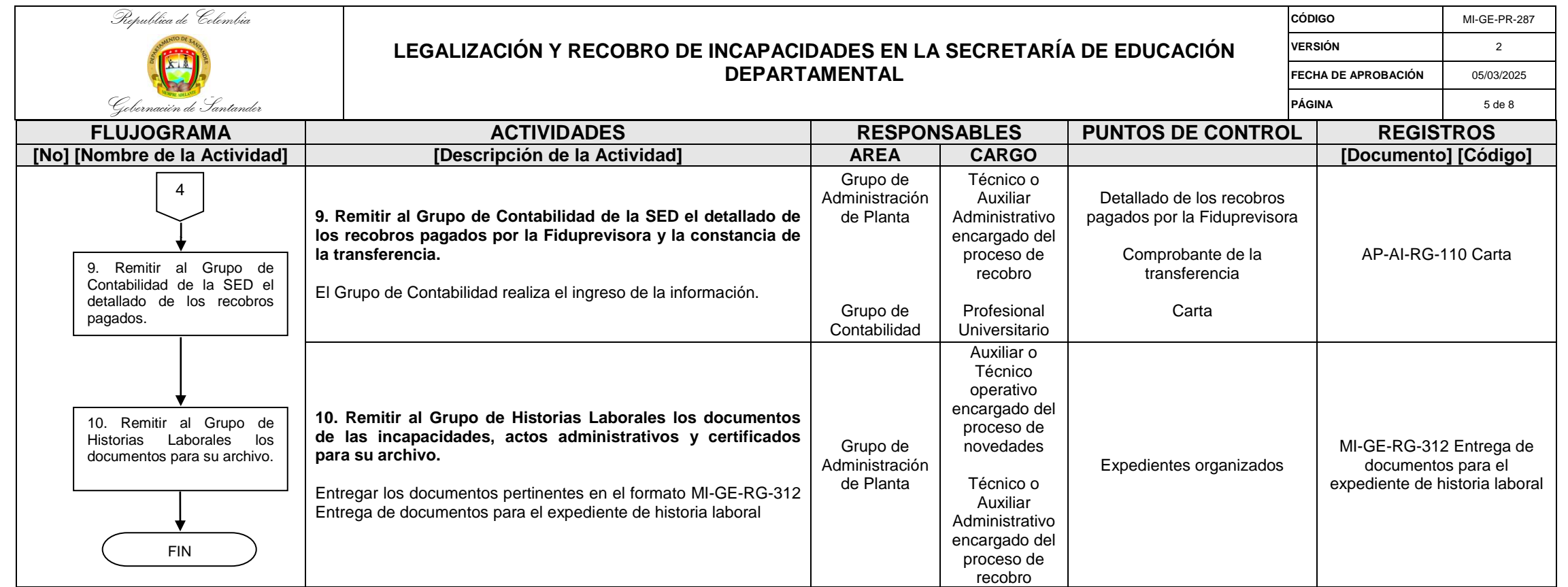

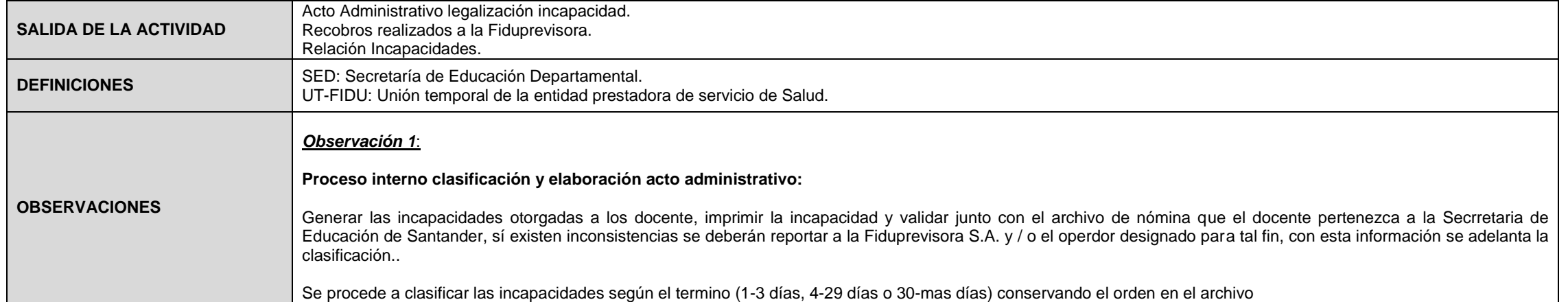

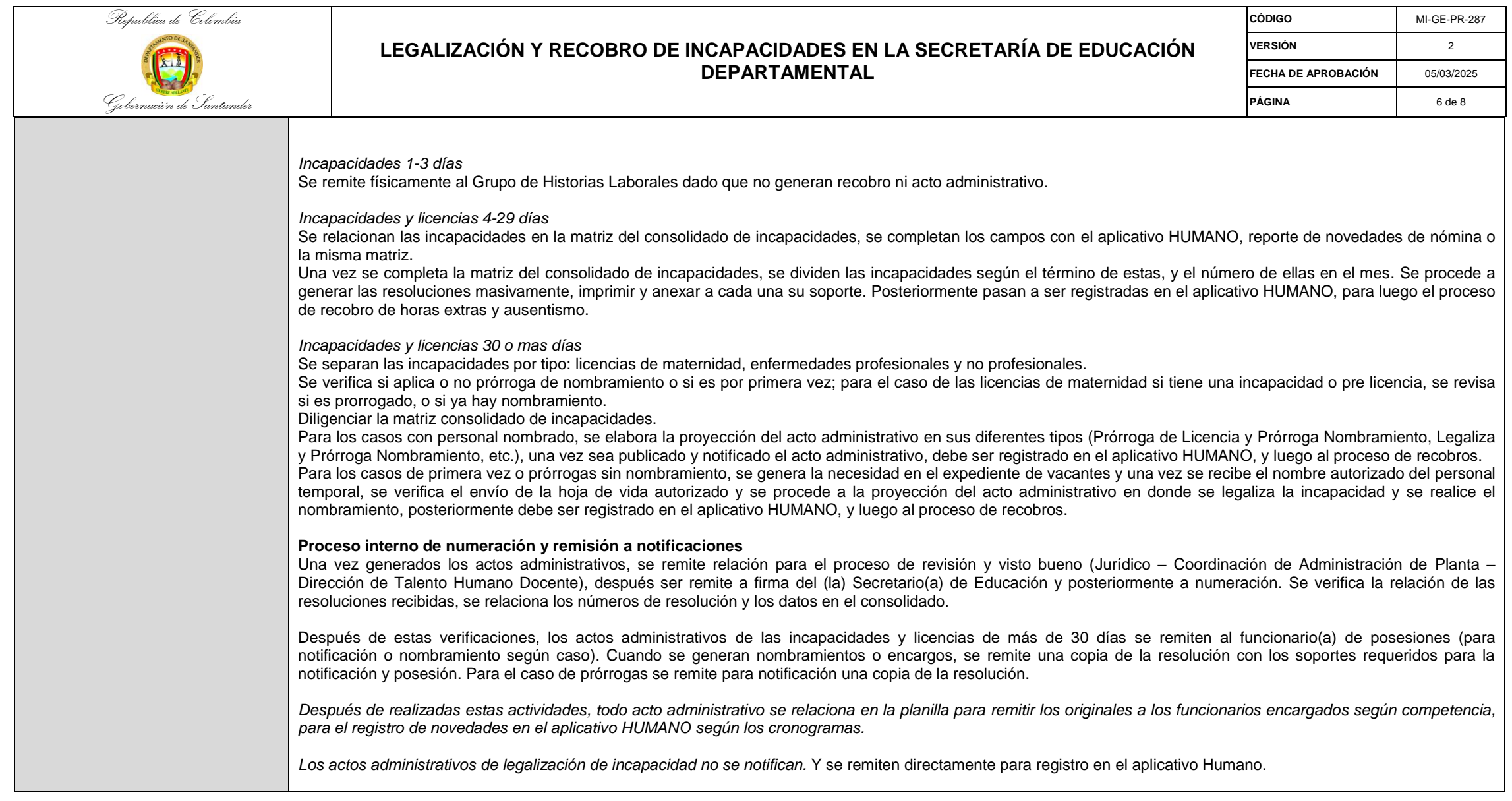

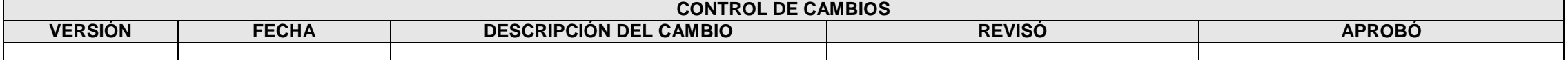

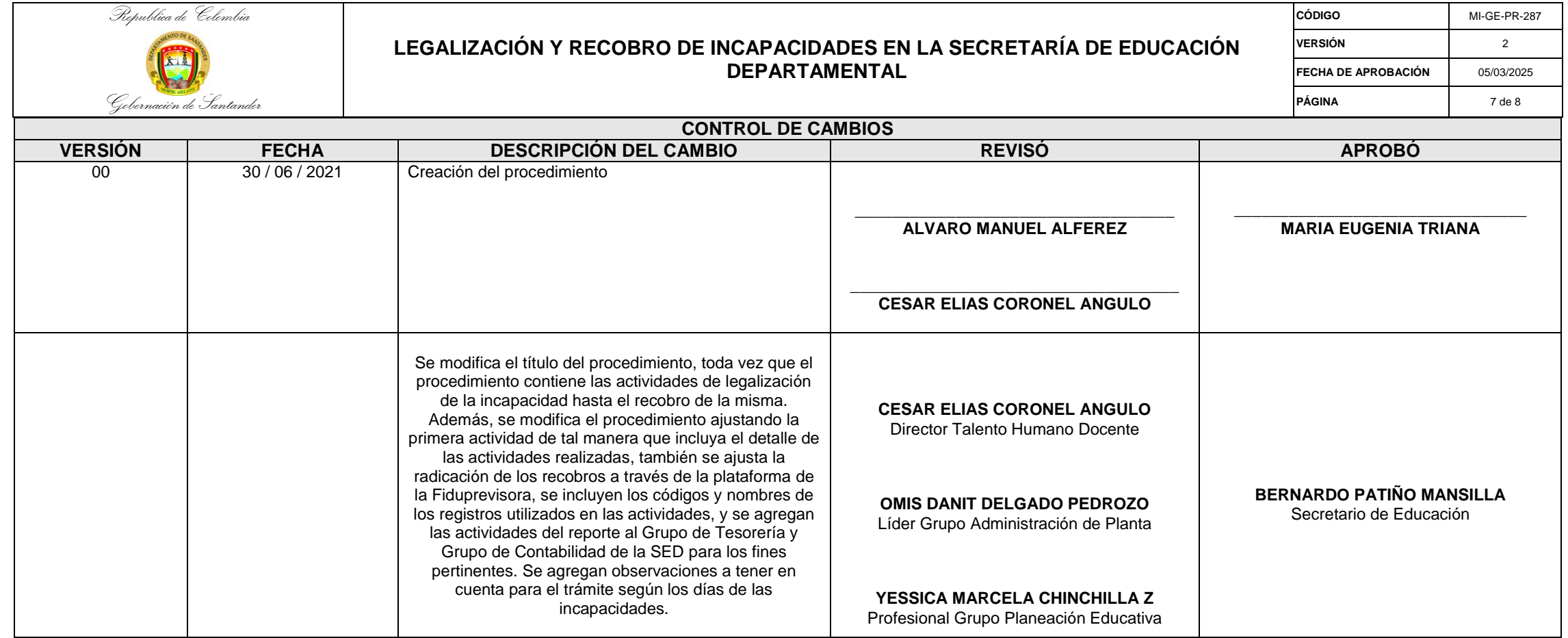

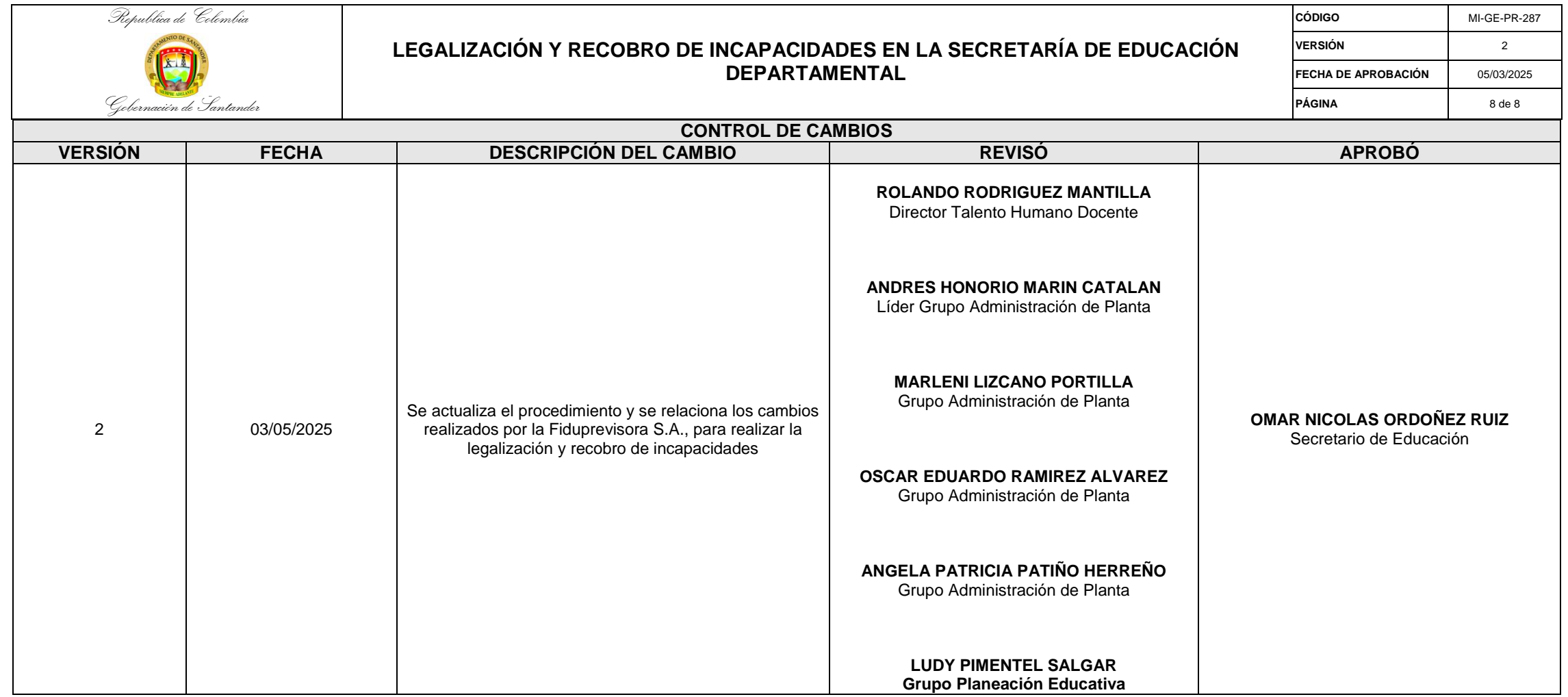